## **BusTools Delay in DRC Mode**

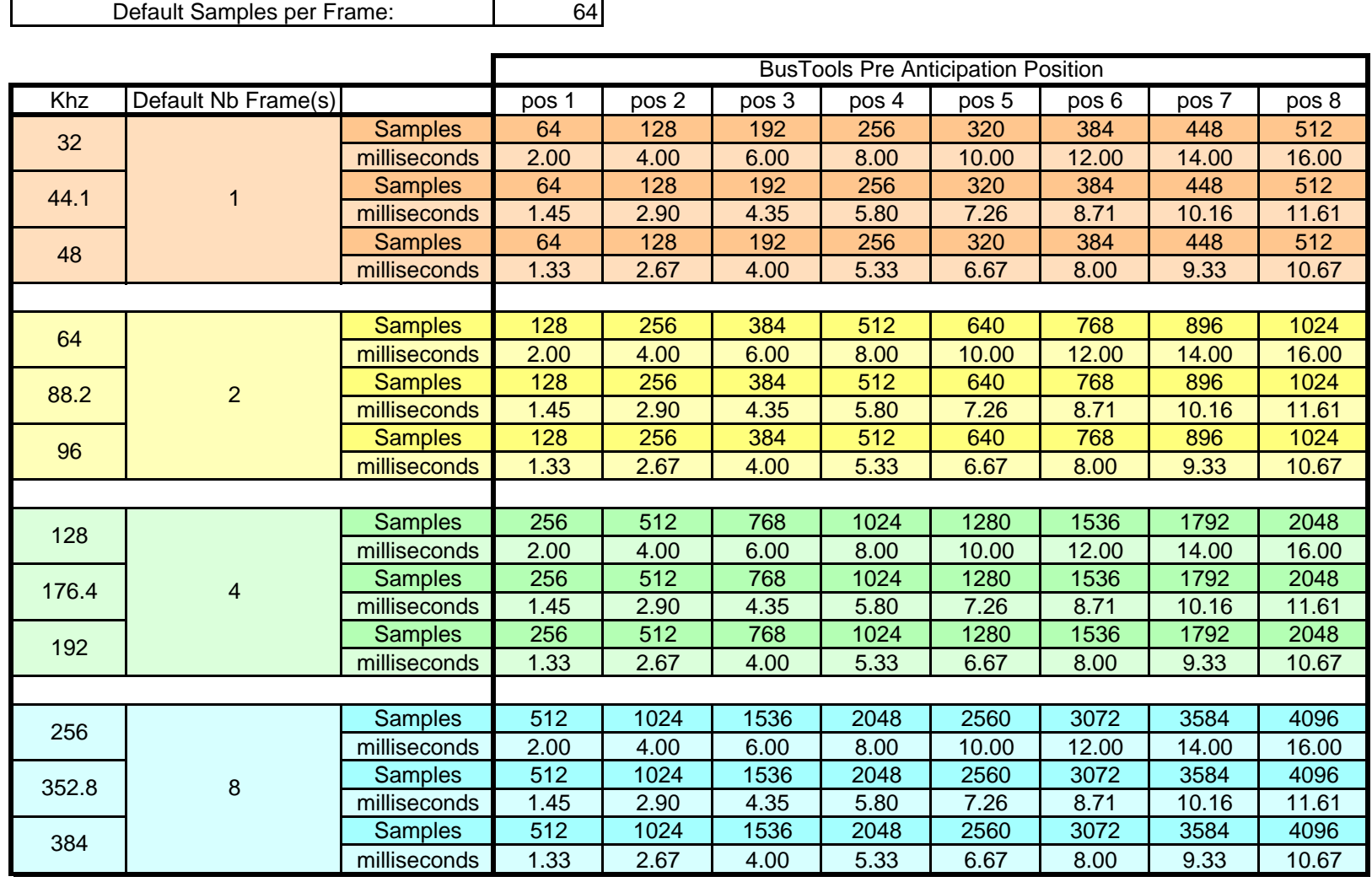